# $\boxed{1}$  TREINAWEB\_

### **CONTEÚDO PROGRAMÁTICO**

## Nest.js - Gerenciador de projetos Carga horária: 8 horas

TreinaWeb Tecnologia LTDA CNPJ: 06.156.637/0001-58 Av. Paulista, 1765 - Conj 71 e 72 São Paulo - SP

### **CONTEÚDO PROGRAMÁTICO**

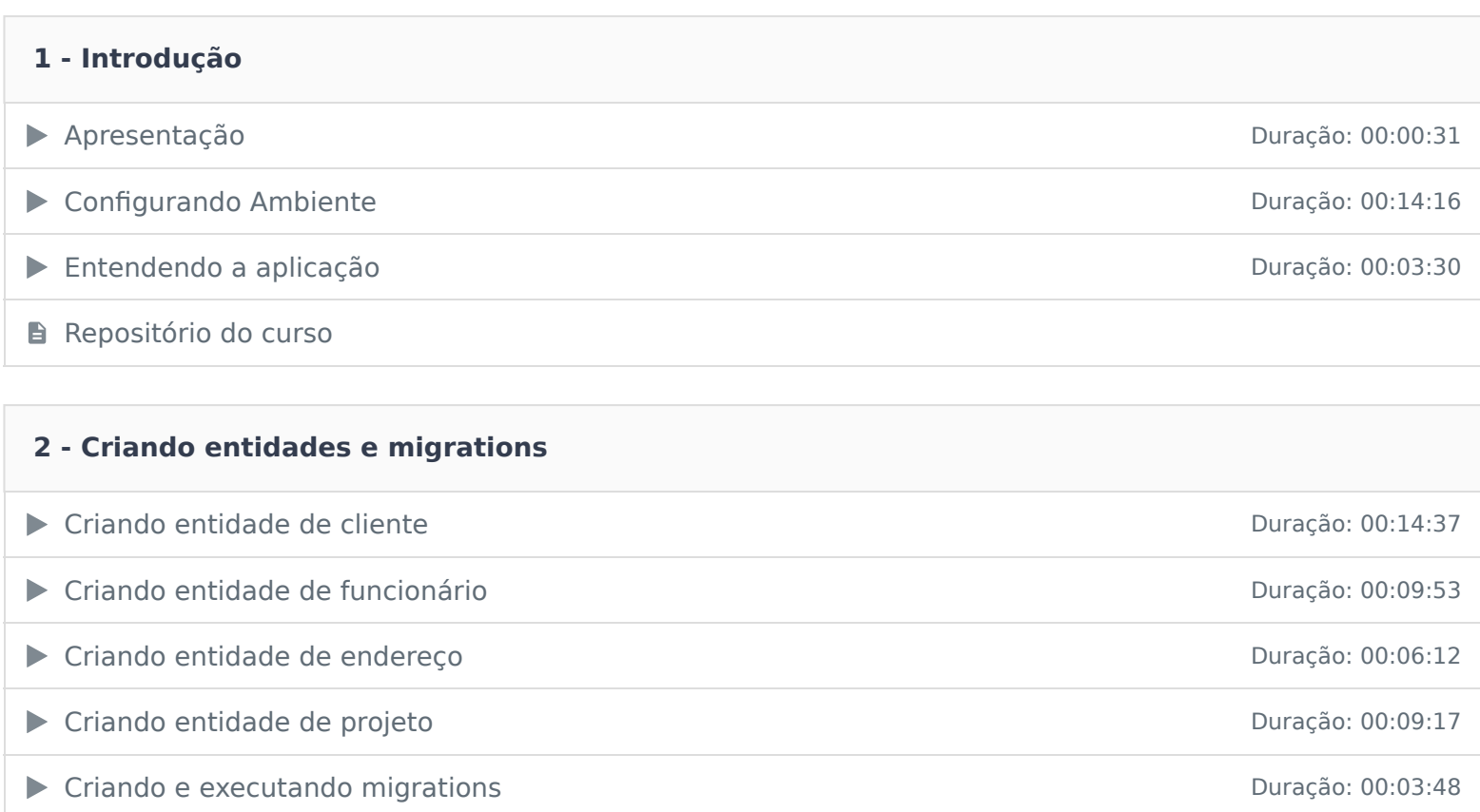

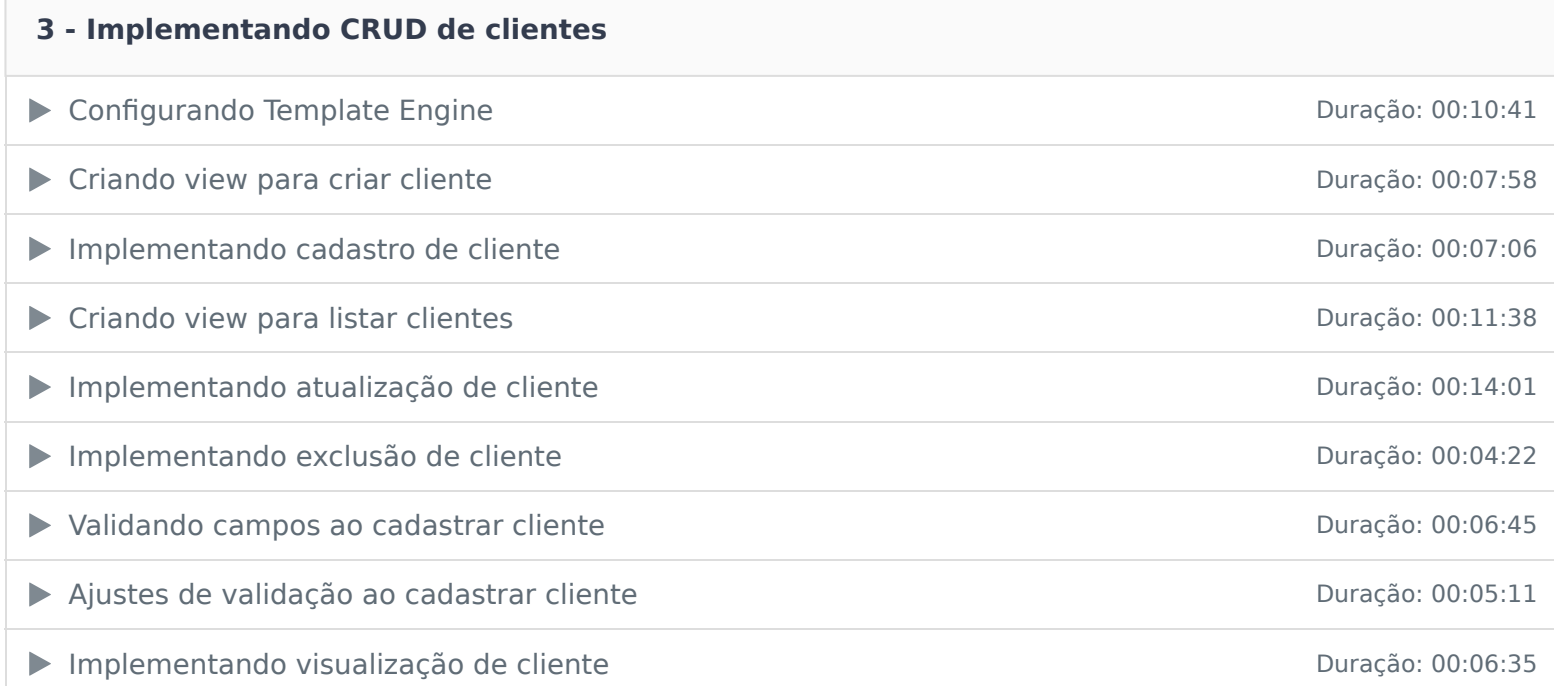

## **4 - Implementando CRUD de funcionários**

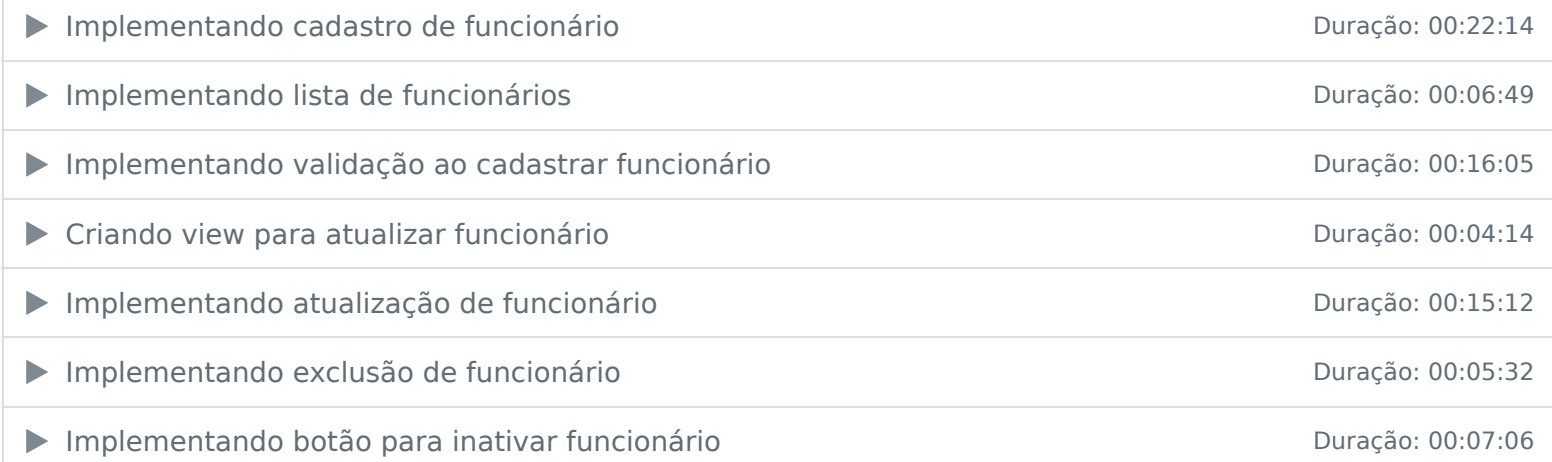

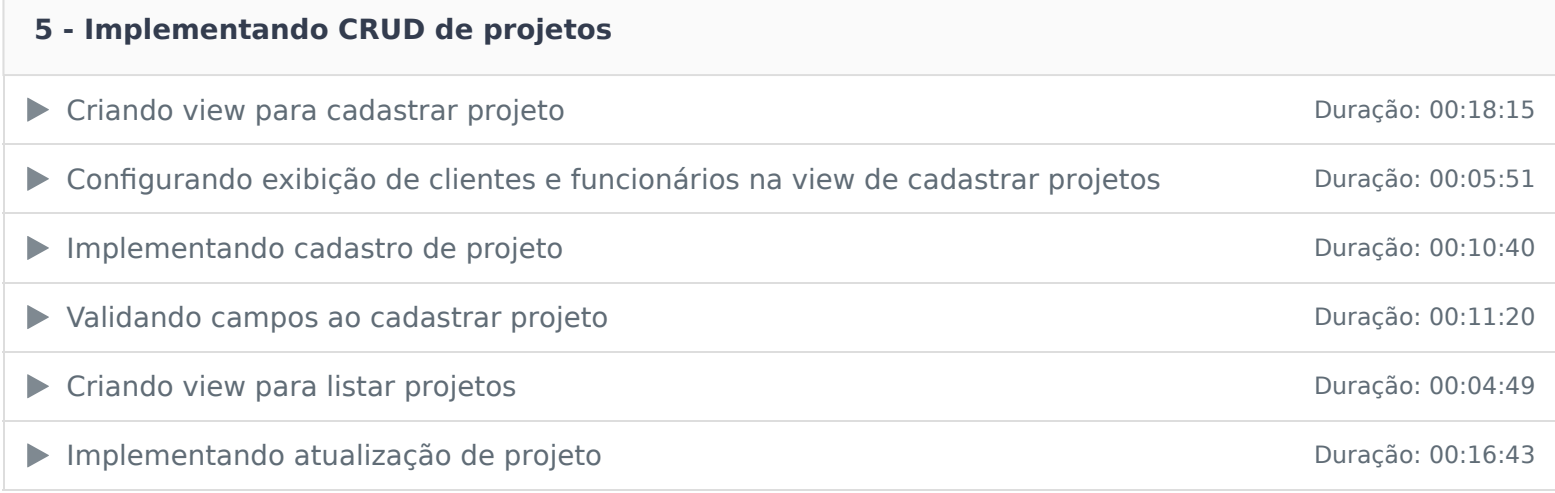

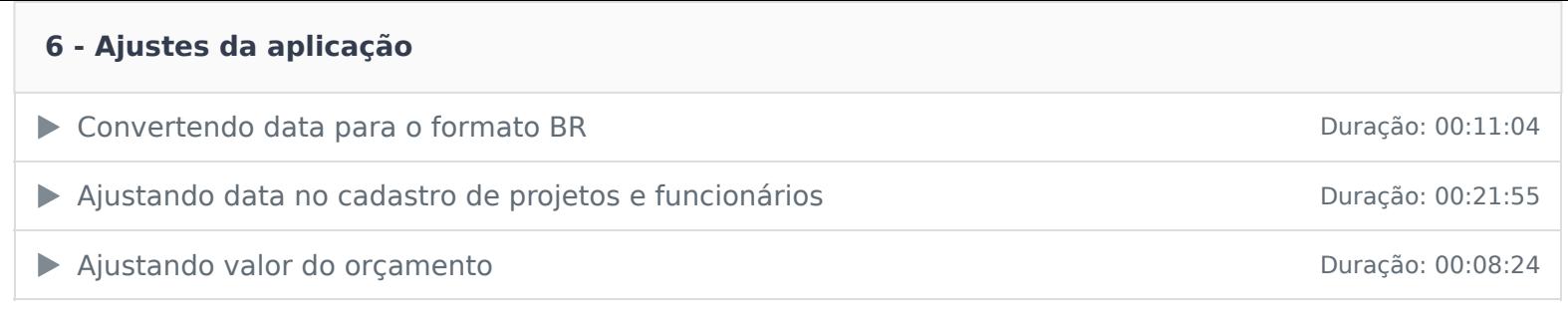

Ficou alguma dúvida em relação ao conteúdo programático? Envie-nos um e-mail **clicando aqui** .